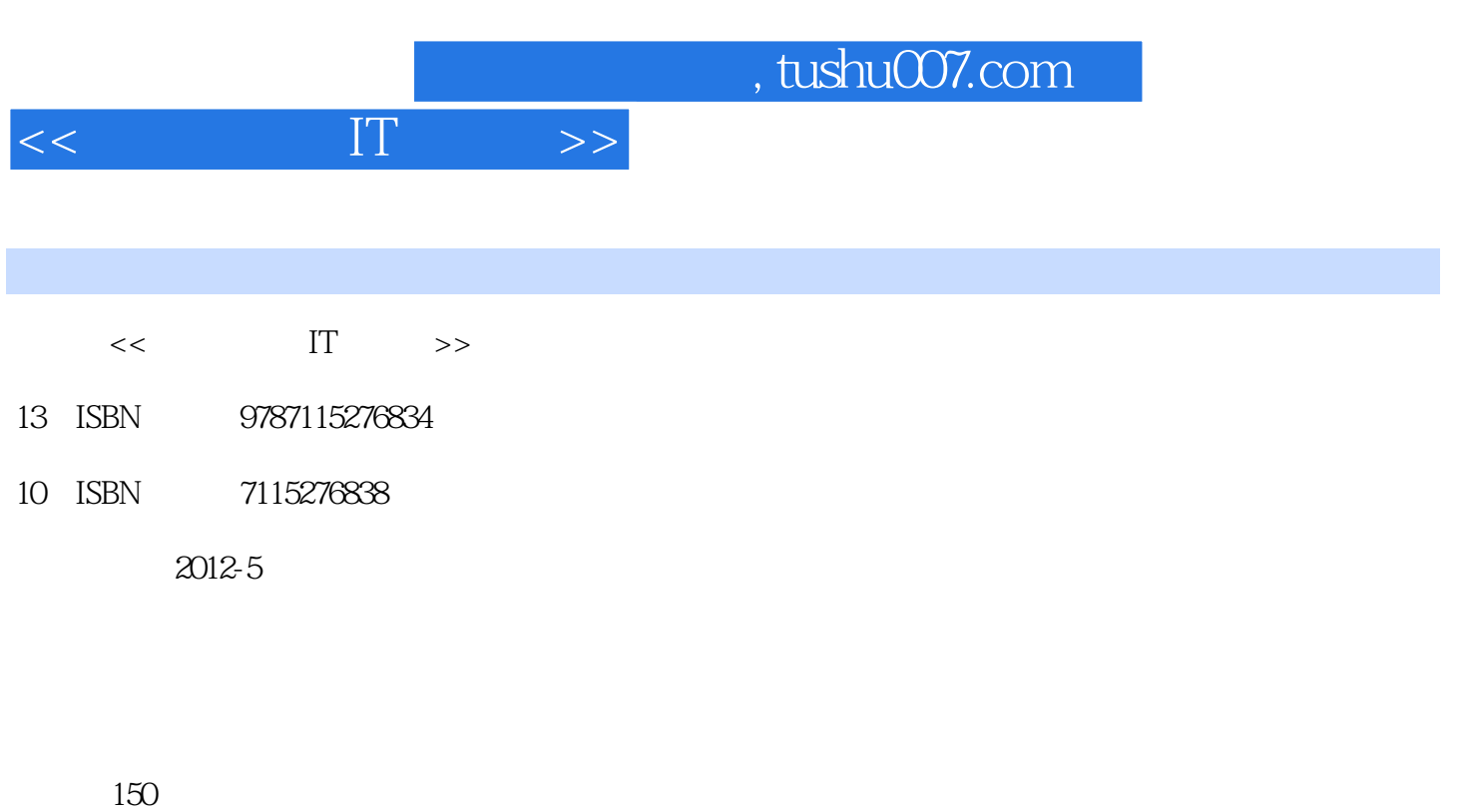

字数:196000

extended by PDF and the PDF

更多资源请访问:http://www.tushu007.com

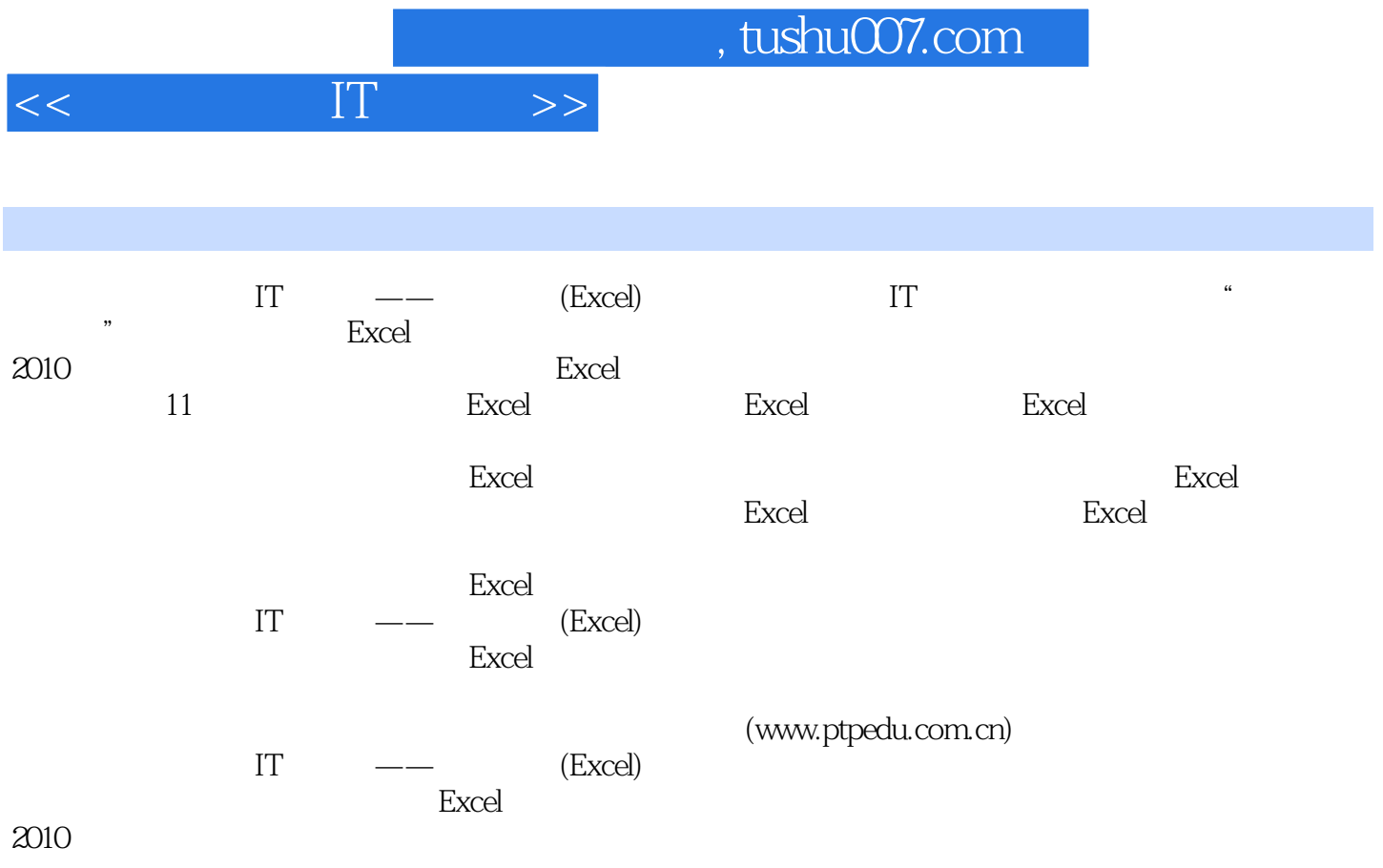

 $<<\qquad \qquad \Pi\qquad \qquad >>\qquad$ 

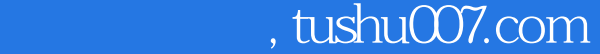

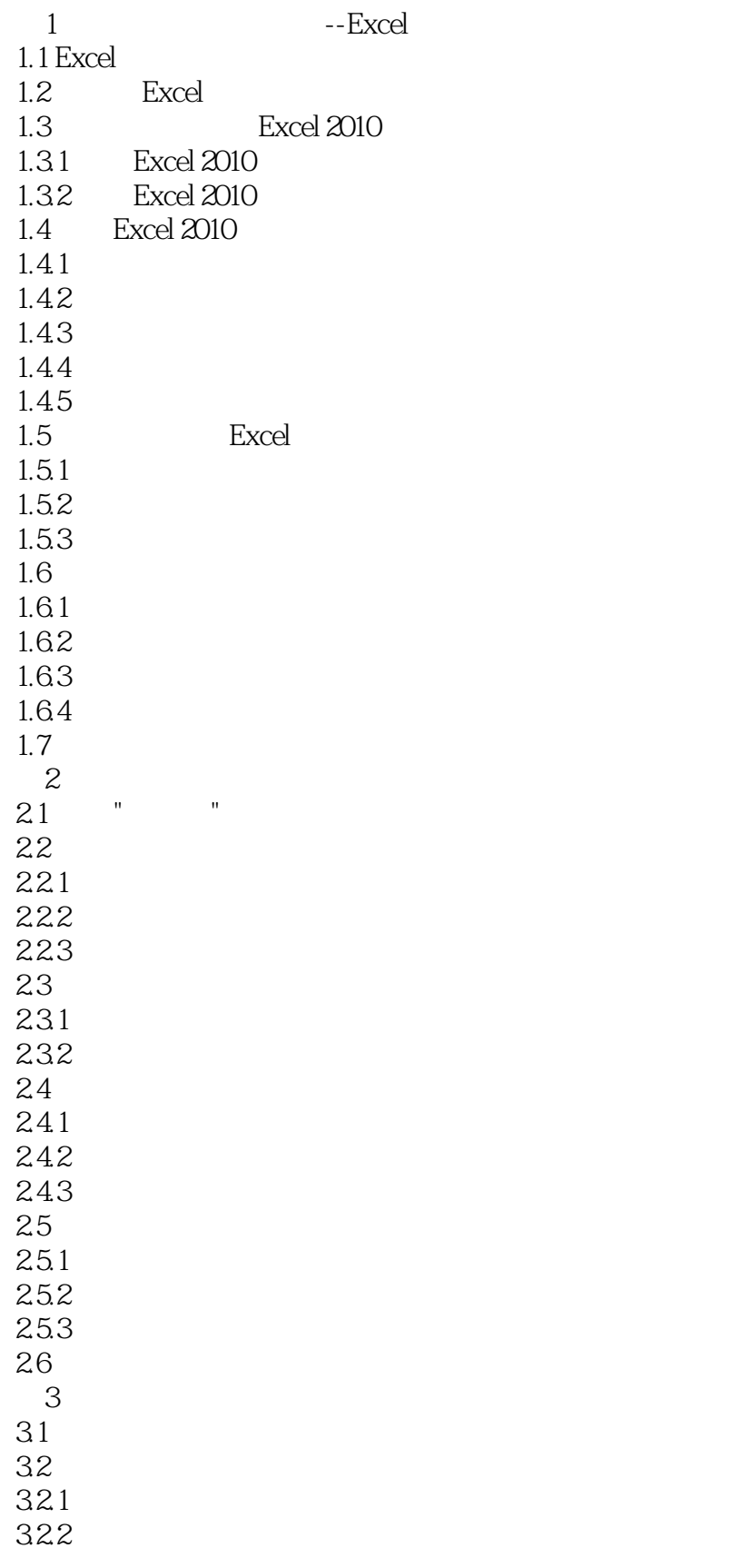

## $,$  tushu007.com

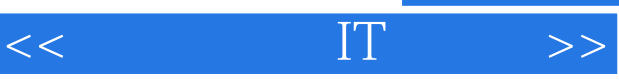

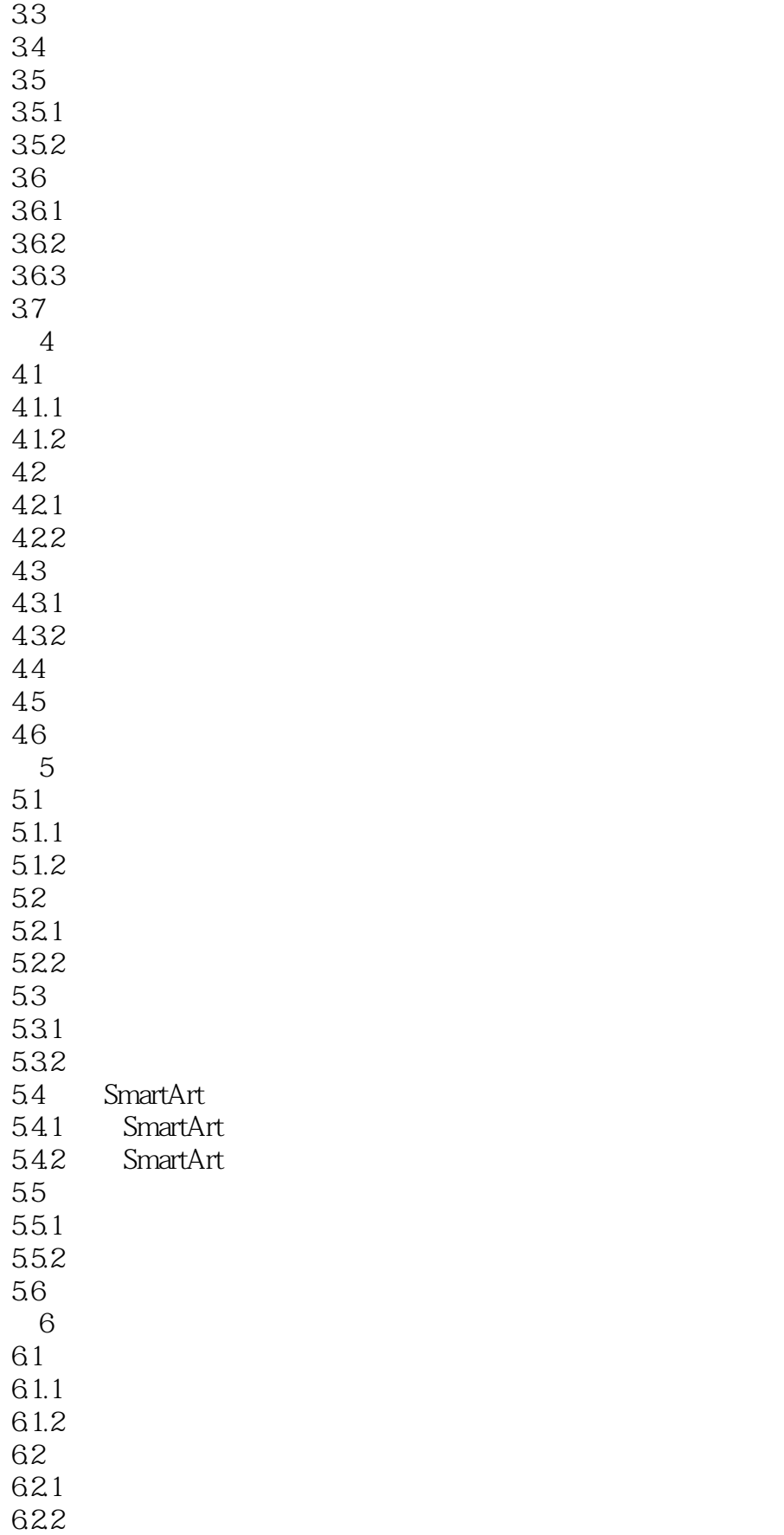

## , tushu007.com

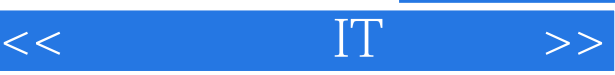

I

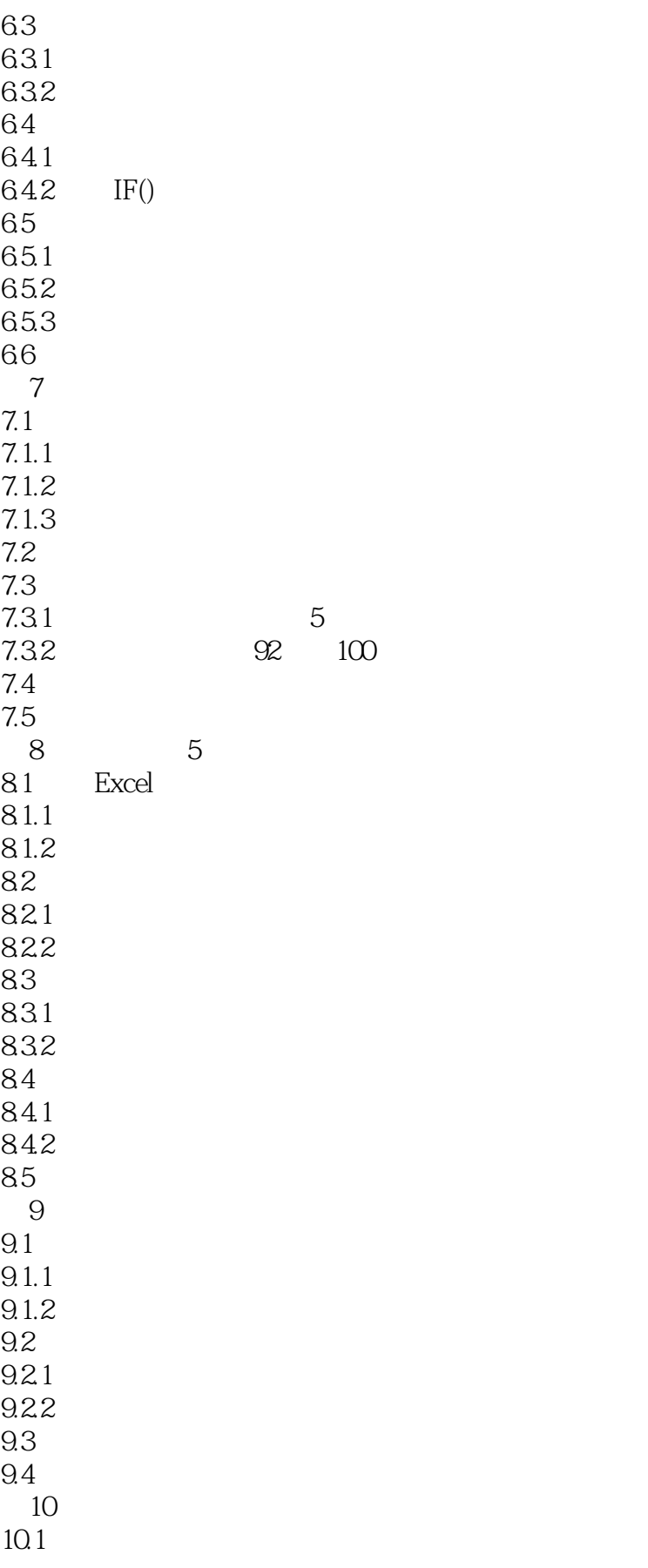

## $,$  tushu007.com

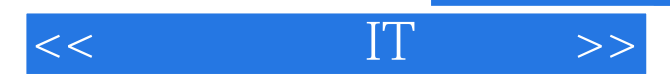

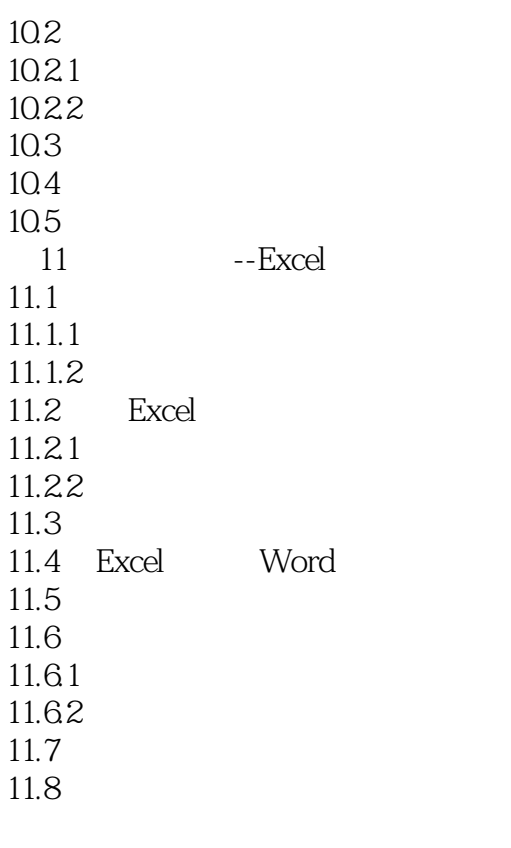

Excel 2010 Excel

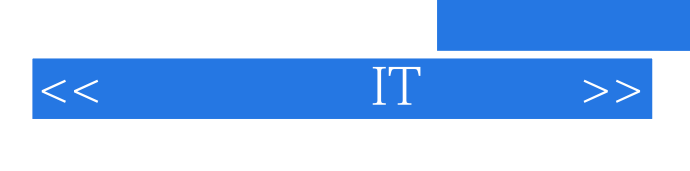

 $0$ 

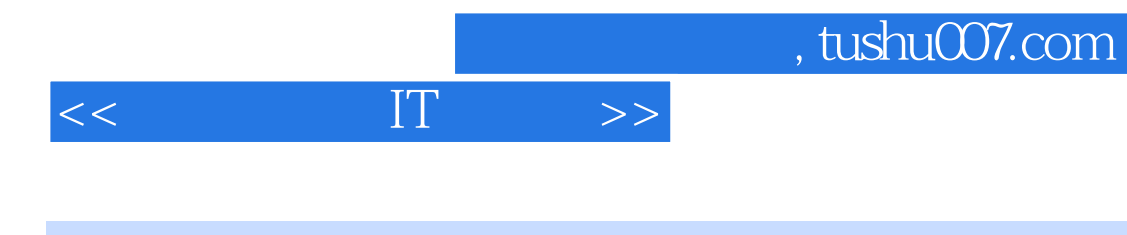

本站所提供下载的PDF图书仅提供预览和简介,请支持正版图书。

更多资源请访问:http://www.tushu007.com